## SAP ABAP table V T165 {Generated Table for View}

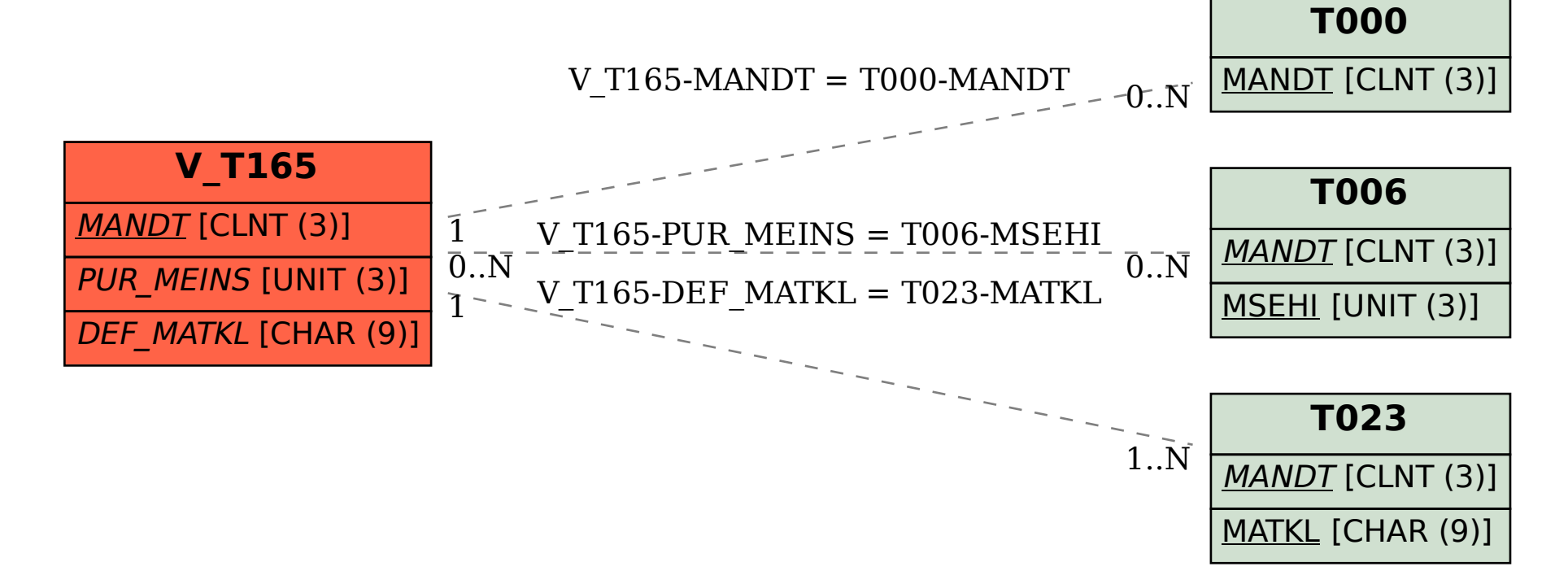